## SAP ABAP table CMBCCPSAP009 {CDB Table to Online Table CNCCRMPRSAP009}

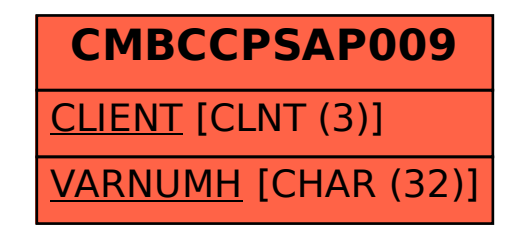